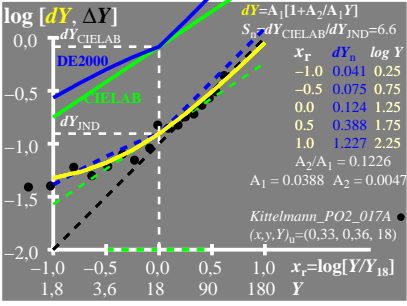

UE720−8A\_1

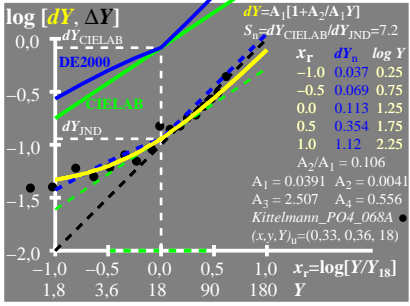

UE720−8A\_2

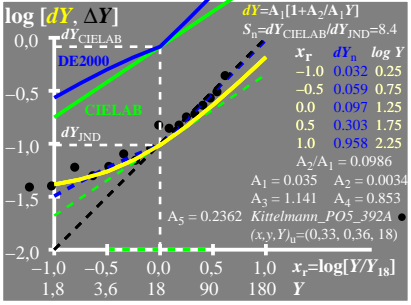

UE720−8A\_3